# Aula 8 – BD1 Álgebra Relacional Profa. Elaine Faria UFU - 2018

## Introdução

- Linguagens de consulta formais associadas ao modelo relacional
	- Álgebra
		- Usa uma coleção de operadores e cada consulta descreve um procedimento passo a passo para computar o resultado
	- Cálculo
		- Uma consulta descreve a resposta desejada sem especificar como a resposta deve ser computada

Essas linguagens formais tem influenciado linguagens de consulta comerciais, como o SQL

## Preliminares

- As entradas e saída de uma consulta são relações
	- Usa-se as instâncias de cada relação de entrada e produz uma instância da relação de saída
- Para referenciar os campos da tabela pode-se usar
	- Nomes de campos  $\rightarrow$  notação mais legível
	- $-$  Posição dos campos  $\rightarrow$  mais fácil

## Preliminares

#### Esquema utilizado em nossa aula

Marinheiros(id-marin: integer, nome-marin: string, avaliação: integer, idade: real)

Barcos(id-barco: integer, nome-barco: string, cor: string)

Reservas(id-marin: integer, idbarco: integer, dia: date)

## Preliminares

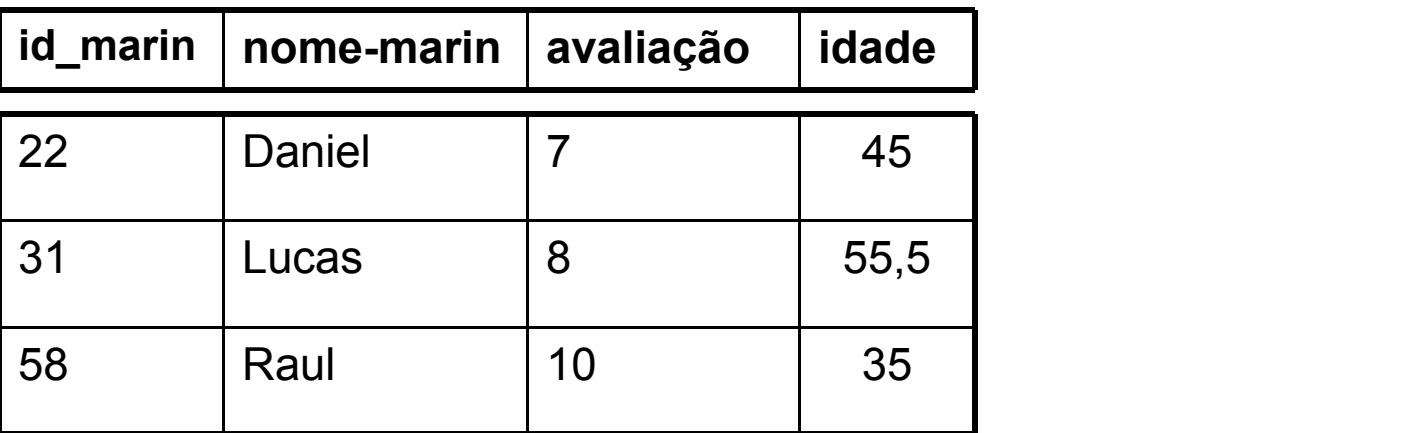

Instância M1 de Marinheiros

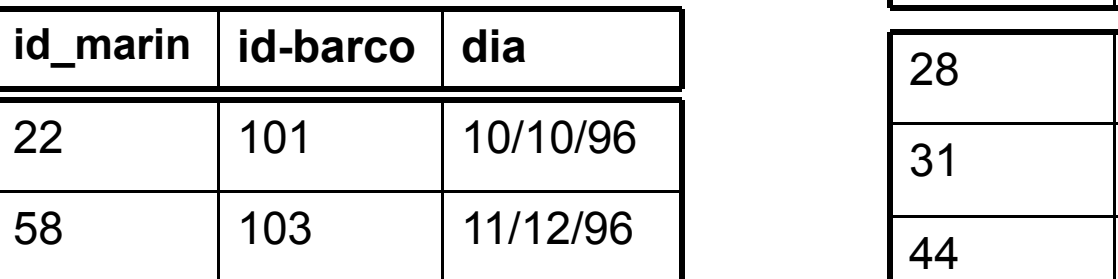

Instância R1 de Reservas

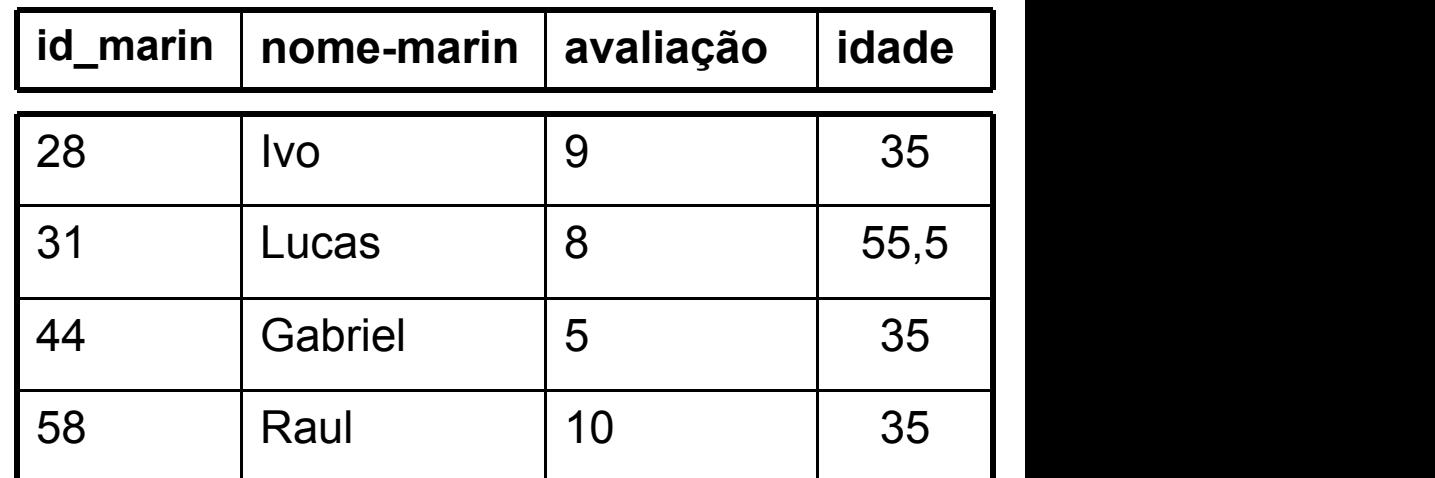

Instância M2 de Marinheiros

# Álgebra Relacional

- Consultas
	- Compostas usando uma coleção de operadores
		- Propriedade fundamental do operador
			- Recebe: (uma ou duas) instâncias de relação como argumentos
			- Retorna: uma instância de relação como resultado
- Expressão da álgebra relacional é recursivamente definida como
	- uma relação
	- um operador de álgebra
		- unário aplicado a uma única expressão
		- binário aplicado a duas expressões

# Álgebra Relacional

- Operadores
	- Seleção
	- Projeção
	- União
	- Produto cartesiano
	- Diferença

- Selecionar linhas de uma relação  $\rightarrow \sigma$
- Projetar linhas de uma relação  $\rightarrow \pi$

Selecionar e projetar permitem a manipulação de dados em uma única relação

Ex: Considere a instância da relação Marinheiros M2 Recuperar as linhas correspondentes aos marinheiros experientes (avaliação maior que 8)

 $\sigma_{\text{avaliação}}$   $_{8}$  (M2)

- Operador de seleção σ
	- Especifica as tuplas a serem mantidas por meio de uma condição de seleção
	- Condição de seleção
		- Combinação Booleana (usa os conectivos  $\wedge$  e  $\vee$ ) de termos que tem a forma *atributo* op *constante* ou

*atributo1* op *atributo2*

• Op é um dos operadores de comparação

 $\lt$ , $\lt$ =, =,  $\neq$ ,  $\gt$ =, ou  $\gt$ 

– O esquema do resultado de uma seleção é o esquema da instância da relação de entrada

- Operador de projeção π
	- Permite extrair colunas de uma relação
	- O esquema do resultado de uma projeção é determinado pelos campos que são projetados
- Ex: Localizar todos os nomes e avaliações dos marinheiros

 ${\rm \pi_{none\text{-}marin,avalia}}_{\zeta\tilde{a}o}({\rm M2})$ 

Ex: Localizar as idades do marinheiros

 $\pi_\mathsf{idade}(\mathsf{M2})$ 

Embora haja 3 marinheiros com idade 35, uma única tupla idade=35 aparece no resultado da projeção  $\rightarrow$  eliminação de duplicatas Sistemas reais omitem a tarefa de eliminar duplicatas  $\rightarrow$  processo caro

• Combinando seleção e projeção

Ex: computar os nomes e avaliações dos marinheiros bem avaliados

 ${\pi_{\text{nome-marin,avaliação}}(\sigma_{\text{avaliação}})}$   $_8$  (M2))

Aplica-se a seleção a M2 Aplica-se a projeção a esse resultado

- Operações sobre conjuntos disponíveis na álgebra
	- União ( $\cup$ )
	- Intersecção  $(\cap)$
	- Diferença de conjunto (-)
	- Produto cartesiano (x)

- União
	- $R \cup M$  retorna uma instância de relação contendo todas as tuplas que ocorrem na instância da relação R, ou na instância da relação M, ou em ambas
	- R e M devem ser compatíveis à união
	- O esquema do resultado é definido de forma idêntica ao esquema de R
- Duas instâncias são consideradas compatíveis à união se
	- Elas têm o mesmo número de campos e
	- Os campos correspondentes, considerados na ordem da esquerda para a direita têm o mesmo domínio

#### • Intersecção

- R  $\cap$  M retorna uma instância de relação contendo todas as tuplas que ocorrem em ambas R e M
- As relações R e M devem ser compatíveis à união
- O esquema do resultado é definido de forma idêntica ao esquema de R

#### • Diferença de conjunto

- R M retorna uma instância de relação contendo todas as tuplas que ocorrem em R, mas não em M
- As relações R e M devem ser compatíveis à união
- O esquema do resultado é definido de forma idêntica ao esquema de R

- Produto Cartesiano
	- R x M retorna uma instância da relação cujo esquema contém os campos de R (na mesma ordem que aparecem em R) seguidos de todos os campos de M (na mesma ordem que eles aparecem em M)
	- O resultado de R x M contém uma tupla (r, s)  $\rightarrow$ concatenação das tuplas r e s para cada par de tuplas rЄ R, s Є M
	- Os campos de R x M herdam os nomes dos campos correspondentes de R e M
		- Se R e M contém um ou mais campos com o mesmo nome  $\rightarrow$  campos referenciados somente pela posição (conflito de nomeação)

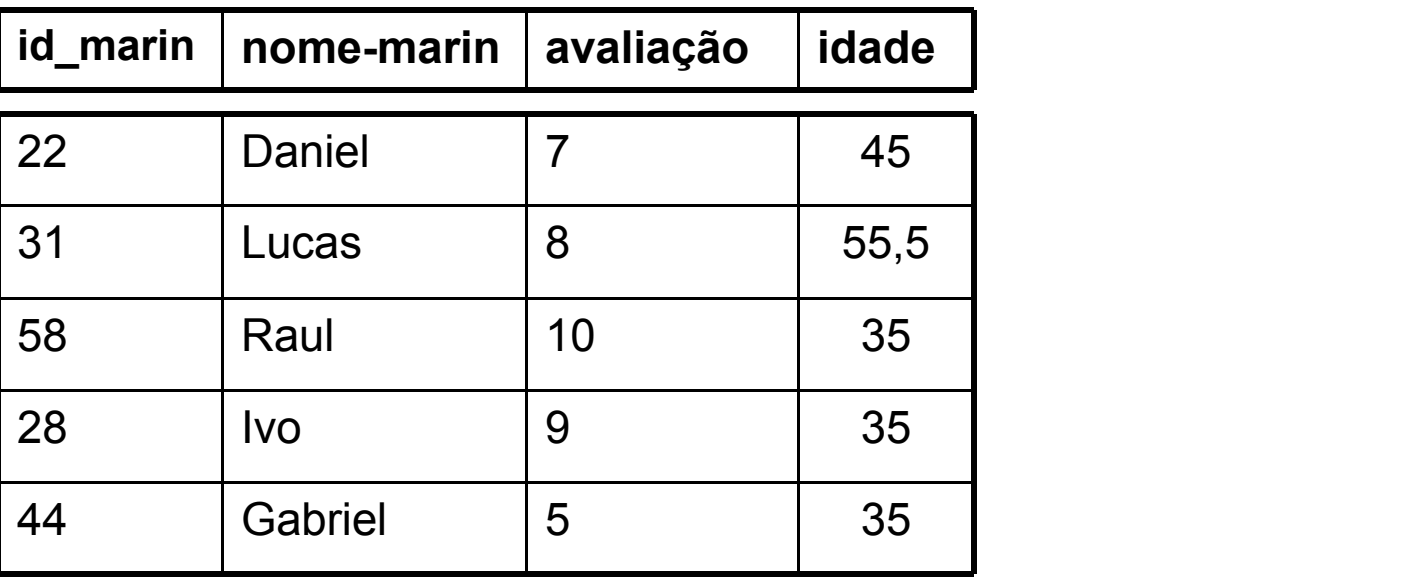

União de M1 e M2

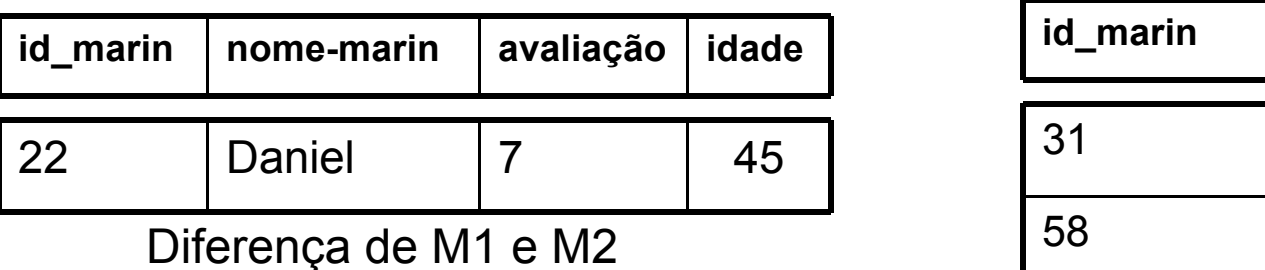

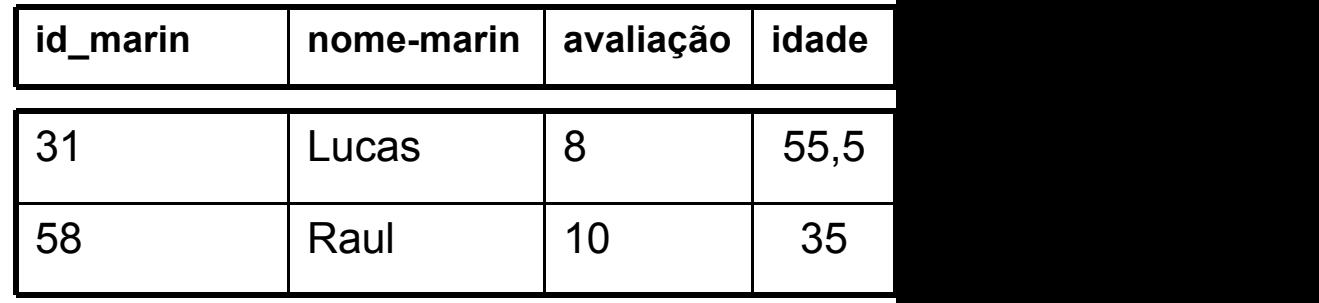

Intersecção de M1 e M2

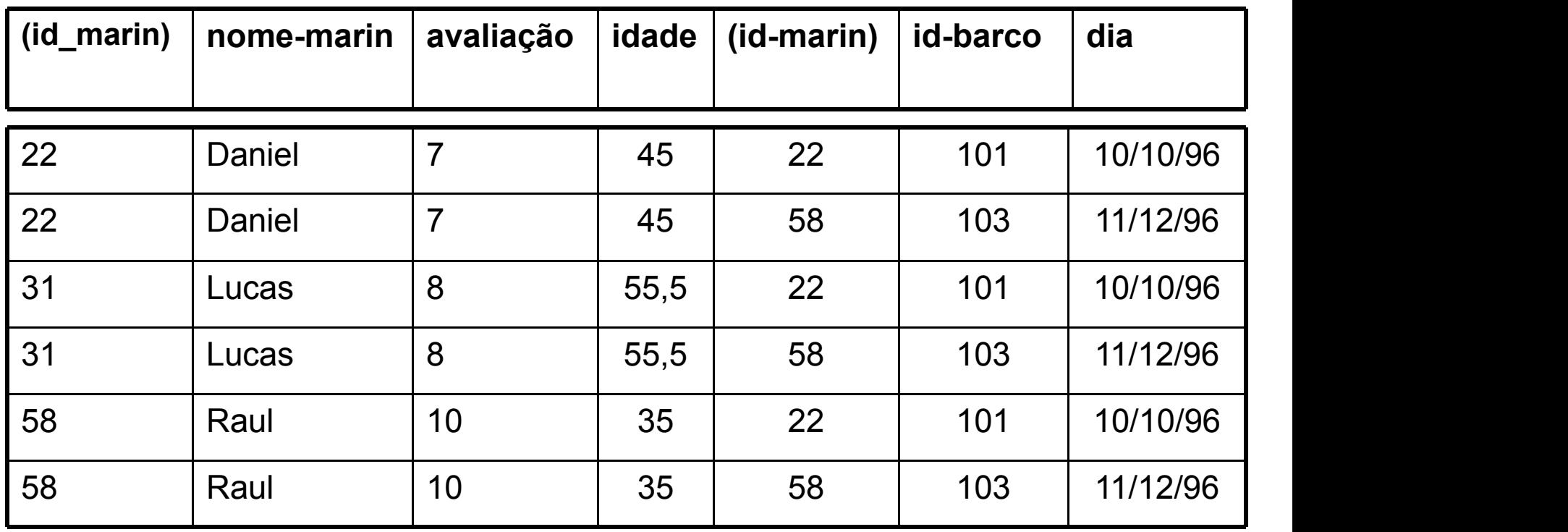

Produto Cartesiano de M1 e R1

## Renomear

- Conflitos de nomes podem surgir
	- Ex: M1 x R1
- Operador ρ
	- Usado para renomear explicitamente os campos de uma instância de relação
	- Expressão ρ(R(F), E)
		- Recebe uma expressão da álgebra relacional E
		- Retorna uma instância de uma relação (nova) R
		- R contém as mesmas tuplas que E e tem o mesmo esquema que E mas alguns campos renomeados
		- Os nomes de campo em R são os mesmos de E exceto os campos renomeados na lista F
			- formato nomeantigo  $\rightarrow$  nomenovo ou posição  $\rightarrow$  nomenovo

#### Renomear

- Pode-se renomear campos ou relação  $-R e \overline{F}$  são opcionais
- Exemplo

 $p(C(1 \rightarrow id$ -marin1, 5  $\rightarrow id$ -marin2), M1 x R1)

Retorna uma relação que tem o esquema

C(id-marin1: integer, nome-marin: string, avaliação: integer, idade: real, id-marin2: integer, id-barco: integer, dia: date)

## Junções

- Operação usada para combinar informações de duas ou mais relações
	- Pode ser definida como um produto cartesiano seguido de seleções e projeções
	- Aparecem mais comumente que os produtos cartesianos
	- O resultado de um produto cartesiano, em geral, é maior que o de uma junção
- Tipos de junção
	- Junções Condicionais
	- Equijunção
	- Junção Natural

## Junções Condicionais

- Argumentos
	- uma condição de junção c e
		- idêntica à condição de seleção
	- um par de instâncias de relação
- Retorna uma instância de relação

 $R \bowtie_{c} M = \sigma_{c} (R \times M)$ 

c pode referenciar atributos de ambas R e M  $\rightarrow$  R nome ou R i

$$
M1\bowtie_{M1.id\text{-}marin} R1.id\text{-}marin R1
$$

## Equijunção

- Caso especial da operação junção  $R \rightarrow N$  quando a condição de junção consiste apenas em igualdades (ligadas por  $\wedge$ ) no formato R.nome1 = M.nome2
	- Nesse caso há redundância em manter ambos os atributos no resultado
	- Uma operação de junção é refinada fazendo-se uma projeção adicional na qual M.nome2 é excluído
- O esquema do resultado contém os campos de R seguidos pelos campos de M que não aparecem nas condições de junção

## Junção Natural

- Caso especial de junção R $\bowtie$ M na qual as igualdades são especificadas para todos os campos que têm os mesmos nomes em R e em M
	- Pode-se omitir a condição de junção

 $M1 \Join_{M1.id\text{-}marin=R1.id\text{-}marin} R1$ pode ser denotada por  $M1 \bowtie R1$ 

Se M1 e R1 não tiverem nenhum atributo comum, M1 $\bowtie$ R1 é o produto cartesiano

## Divisão

- Útil para expressar certos tipos de consulta
	- Ex: "localize os nomes dos marinheiros que reservaram todos os barcos"
- SGBDs não implementam a divisão como um operador distinto
- Ex: Considere duas instâncias de relação A e B, na qual A tem dois campos x e y e B tem o campo y (com o mesmo domínio de A)
	- A/B é o conjunto de todos os valores x tais que, para todo valor y em B, há uma tupla (x,y)em A

## Divisão

- Analogia com a divisão de inteiros A e B – A/B é o maior inteiro Q tal que Q\*B≤ A
- Dadas as instâncias de relações A e B – A/B é a maior instância da relação Q tal que Q x B $\subseteq$ A
- Ex: seja A uma relação que lista as peças fornecidas pelos fornecedores e B uma relação com as peças listadas
	- A/Bi computa os fornecedores que fornecem todas as peças listas na instância de relação Bi

#### Divisão

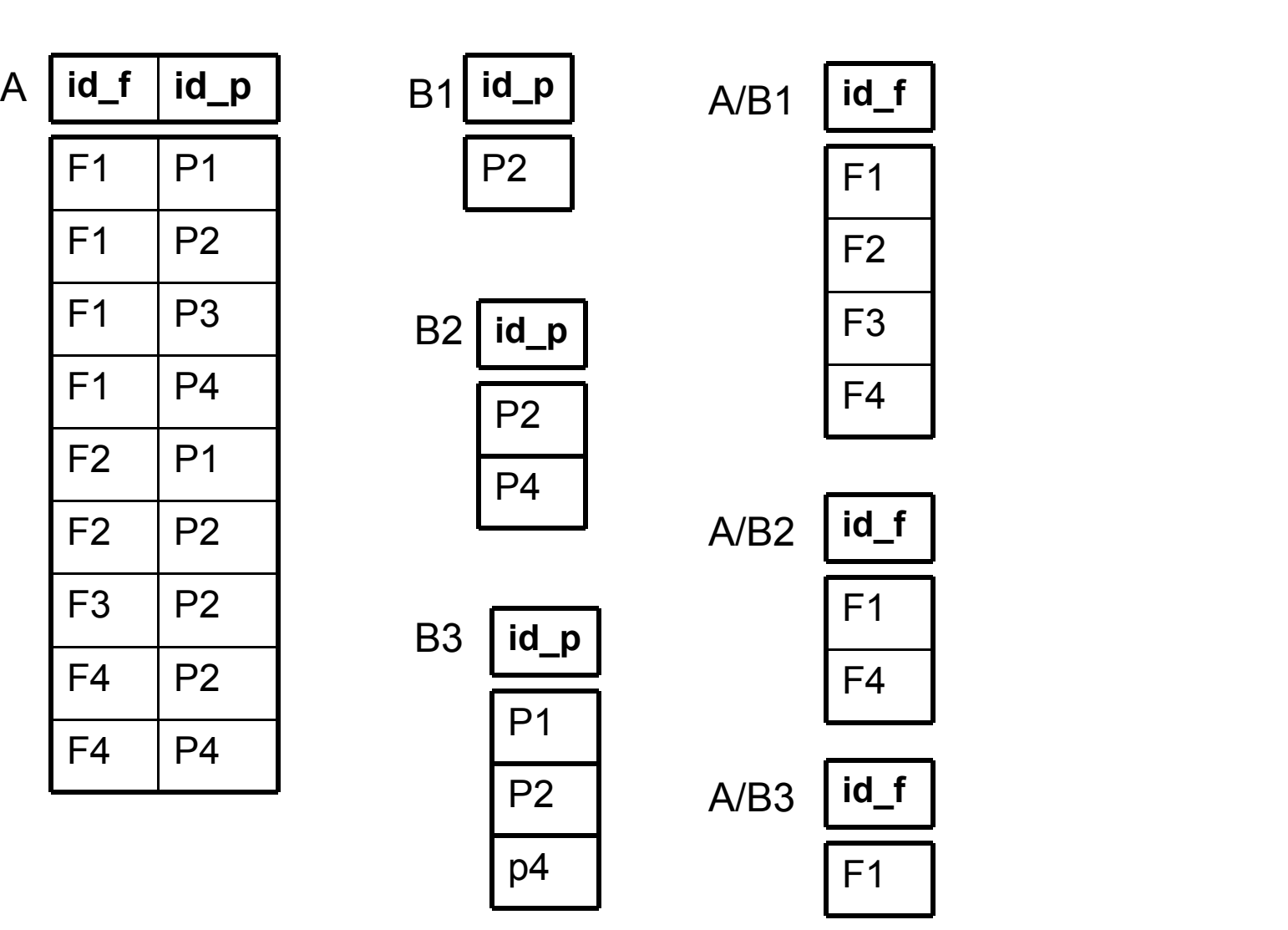

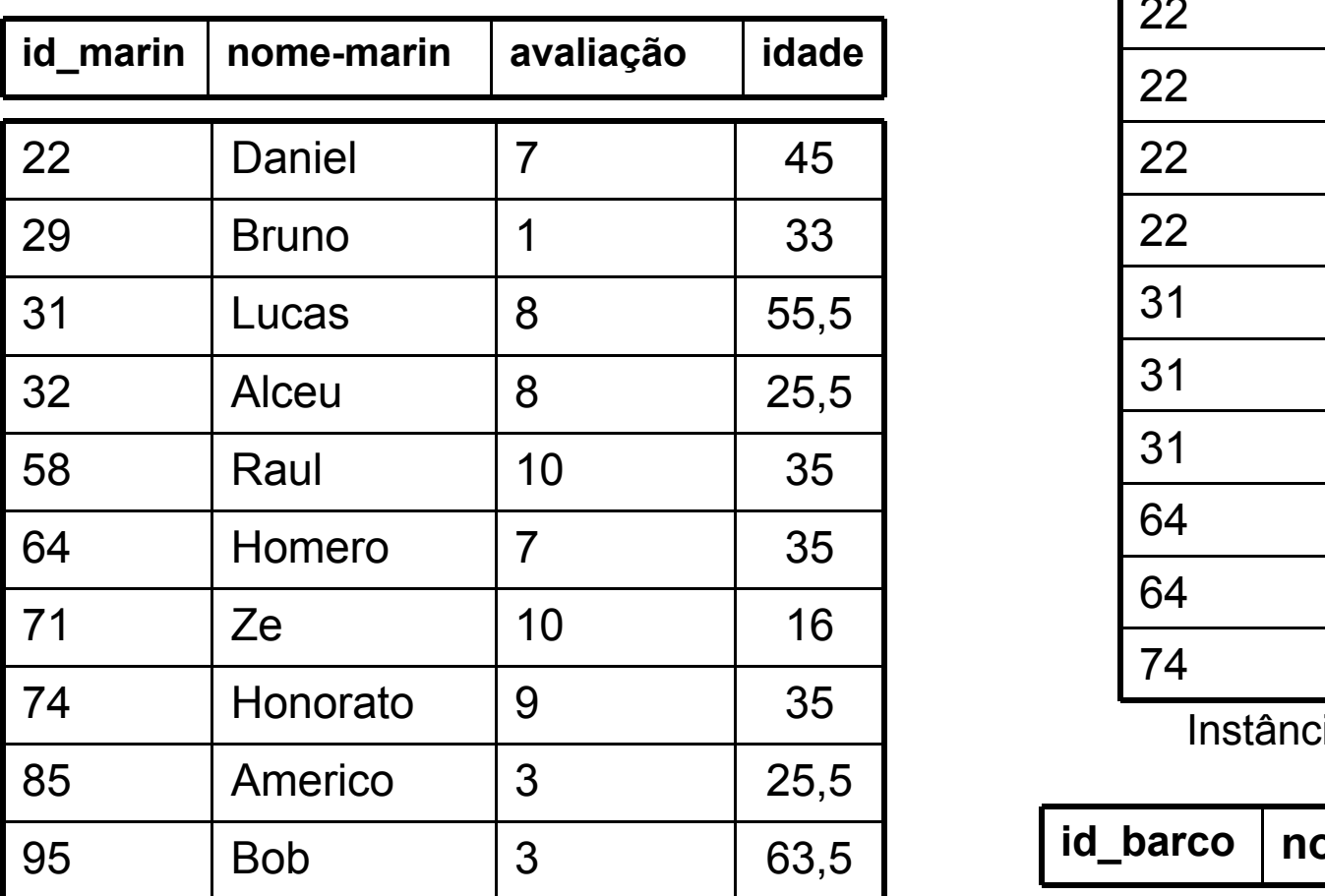

Instância M3 de Marinheiros

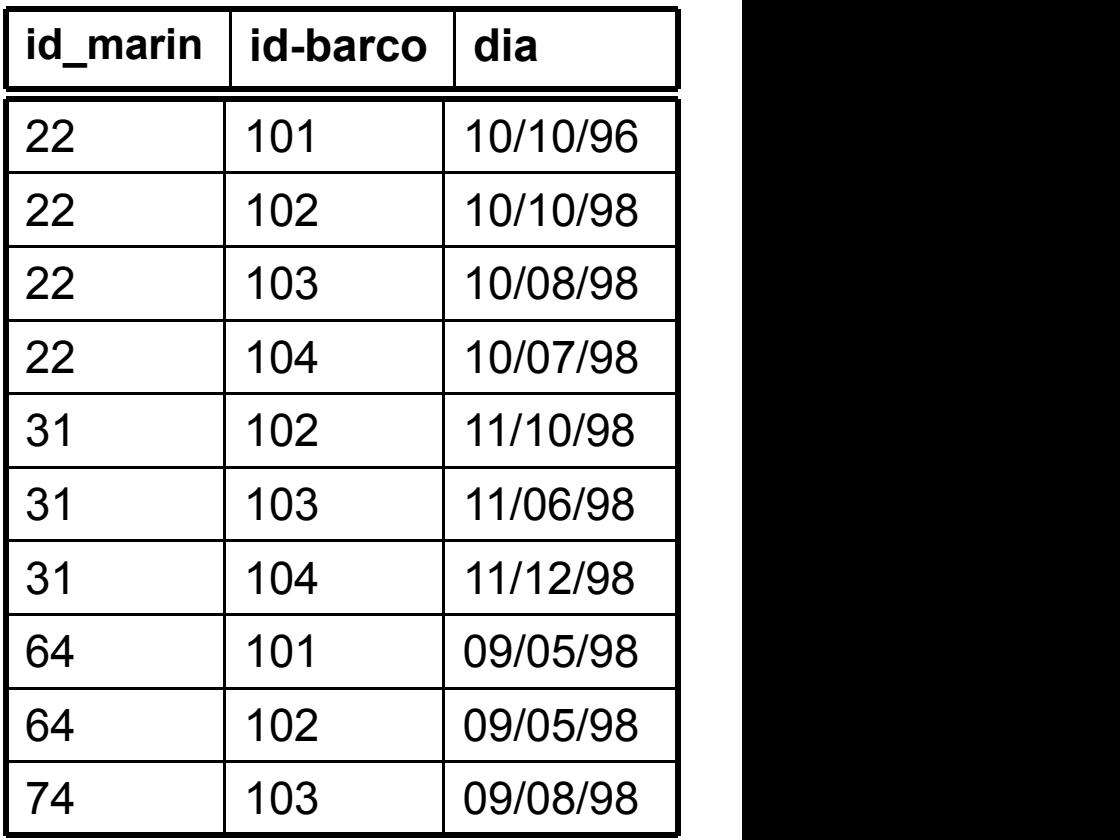

Instância R2 de Reservas

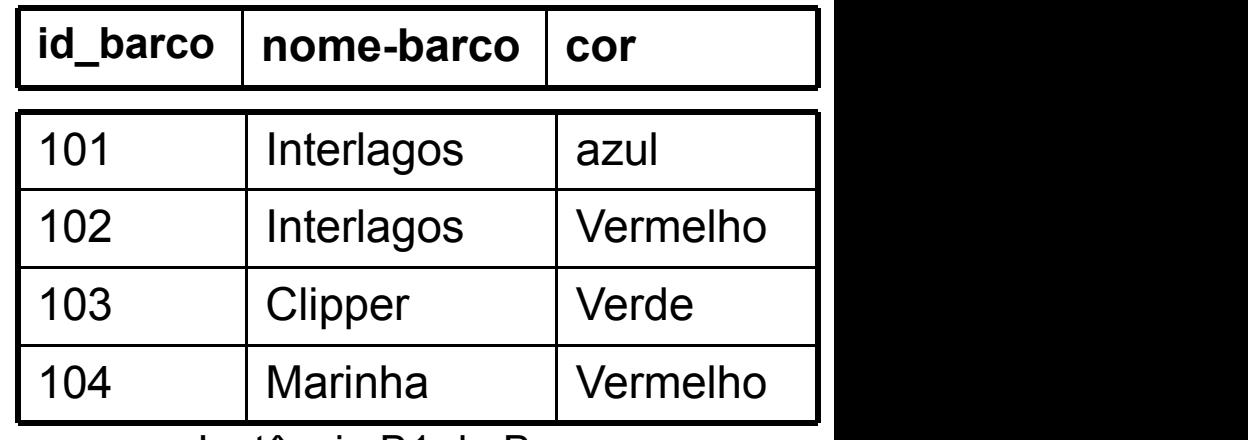

Instância B1 de Barcos

• C1: Encontre os nomes dos marinheiros que reservaram o barco 103

π<sub>nome-marin</sub>((σ<sub>id-barco=103</sub> Reservas)  $\bowtie$ Marinheiros)

Expressando a consulta em partes menores  $ρ$  (Temp1,  $σ<sub>id-barco=103</sub>$  Reservas)  $ρ$  (Temp2, Temp<sup>2</sup> $\bowtie$  Marinheiros)  $\pi_{\mathsf{nome}\text{-}\mathsf{marin}}\,(\mathsf{Temp2})$ 

Outra solução

π<sub>nome-marin</sub>((σ<sub>id-barco=103</sub> (Reservas ⊳⊲Marinheiros))

- Papel desempenhado pela álgebra em um SGBD relacional
	- Consultas são expressas pelos usuários em uma linguagem tal como a SQL
	- SGBD converte uma consulta SQL em uma forma estendida da álgebra relacional e depois procura outras expressões algébricas que produzem as mesmas respostas, mas que são mais baratas de avaliar

#### Ex: se a consulta do usuário é escrita como

 $\pi_\mathsf{nome\text{-}main}((\; \sigma_\mathsf{id\text{-}barco=103}\;(\mathsf{Reservas} \boldsymbol{\triangleright\!\!\!\triangleleft} \mathsf{Marinheiros}))$ 

Um otimizador de consultas encontrará a expressão equivalente  $\pi_\mathsf{nome\text{-}main}((\ \sigma_\mathsf{id\text{-}barco=103}\ \mathsf{Reservas}) \boldsymbol{\triangleright\!\!\!\triangleleft} \mathsf{Marinheiros})$ 

• C2: Encontre os nomes dos marinheiros que reservaram um barco vermelho

 $\pi_\mathsf{nome\text{-}main}((\ \sigma_\mathsf{cor='vermelho} \text{:} \ \mathsf{Barcos}) \bowtie \mathsf{Reservas} \ \bowtie \mathsf{Marinheiros})$ 

Expressão equivalente (mais otimizada)

 $\pi_{\mathsf{nome}\text{-}main}(\pi_\mathsf{id\text{-}marin}(\pi_\mathsf{id\text{-}barco}\sigma_\mathsf{cor='vermelho'}\mathsf{Barcos}\bowtie\mathsf{Reservas})$  $\bowtie$  Marinheiros)

• C3: Encontre as cores de barcos reservados por Lucas

 $\pi_{\text{cor}}(0)$   $\sigma_{\text{none-manifin}}(0)$  Marinheiros)  $\bowtie$  Reservas  $\bowtie$  Barcos)

• C4: Encontre os nomes dos marinheiros que reservaram pelo menos um barco π<sub>nome-marin</sub> (Marinheiros ⊠Reservas)

- C5: Encontre os nomes dos marinheiros que reservaram um barco vermelho ou um barco verde
- $\rho$  (Tempbarcos, ( $\sigma_{cor='vermelho'}$  Barcos)  $\cup$  ( $\sigma_{cor='verde'}$  Barcos))  $π_{\text{nome-marin}}$  (Tempbarcos  $\rhd$ Reservas  $\rhd$ Marinheiros)

#### **Our contract of the contract of the contract of the contract of the contract of the contract of the contract of the contract of the contract of the contract of the contract of the contract of the contract of the contract**

 $\rho$  (Tempbarcos,  $(\sigma_{cor='vermelho'}\, v \, \text{core'}\, \text{Barcos})$ ) π<sub>nome-marin</sub> (Tempbarcos ⊳⊲Reservas⊳⊲ Marinheiros)

• C6: Encontre os nomes dos marinheiros que reservaram um barco vermelho e um barco verde

 $\rho$  (Tempbarcos, (σ<sub>cor='vermelho</sub>, Barcos)  $\bigcap$  (σ<sub>cor='verde</sub>, Barcos))  $\pi_{\mathsf{nome}\text{-}\mathsf{marin}}$  (Tempbarcos  $\;\bowtie$  Reservas  $\bowtie$  Marinheiros)

#### Esta consulta está correta? Por que?

Não. Ela tenta computar marinheiros que reservaram um barco que é vermelho e verde

ρ (Tempverm, (π<sub>id-marin</sub>((σ<sub>cor='vermelho'</sub> Barcos)⊠Reservas)) ρ (Tempverde, (π<sub>id-marin</sub>((σ<sub>cor='verde'</sub> Barcos) ⊠Reservas))  $\pi_{\mathsf{nome}\text{-}\mathsf{marin}}$  ((Tempverm  $\cap$  TempVerde)  $\bowtie$  Marinheiros)

Reformular esta consulta para encontrar os marinheiros que reservaram barcos vermelhos ou verdes

A C6 pode ser respondida da seguinte forma? Justifique!

ρ (Tempverm, (π<sub>nome-marin</sub>((σ<sub>cor='vermelho'</sub> Barcos)⊠ Reservas  $\bowtie$ Marinheiros))

ρ (Tempverde, ( $\pi_{\mathsf{nome}\text{-}main}((\sigma_{\mathsf{cor='verde}'})$  Barcos)  $\bowtie$  Reservas  $\bowtie$  Marinheiros))

Tempverm  $\cap$  TempVerde

Não. Dois marinheiros com o mesmo nome podem reservar barcos vermelho e verde respectivamente. Esse marinheiro será incluído na solução mesmo se ele não tiver reservado um barco verde e vermelho

• C7: Encontre o nome dos marinheiros que reservaram pelo menos dois barcos

ρ (Tempreservas (π<sub>id-marin,nome-marin,id-barco</sub>(Marinheiros ⊠ Reservas)

 $p$  (Paresreservas, (1 $\rightarrow$ id-marin1, 2 $\rightarrow$ nome-marin1, 3 $\rightarrow$ idbarco1,  $4\rightarrow$ id-marin2, 5 $\rightarrow$ nome-marin2, 6 $\rightarrow$ id-barco2), Tempreservas X Tempreservas)

 $\Pi_{\text{nome} \text{-} \text{marin1}} \sigma_{\text{(id} \text{-} \text{marin1}= \text{id} \text{-} \text{marin2})^{\wedge}(\text{id} \text{-} \text{barco1} \neq \text{id} \text{-} \text{barco2})}$  Paresreservas

• C8: Encontre os id-marins dos marinheiros com idade acima de 20 que não reservaram um barco vermelho

 $\pi_{\mathsf{id}\text{-}\mathsf{marin}}(\,\sigma_{\mathsf{idade}}\,{}_{> \,20}\,\mathsf{Marinheiros})\,{}_{-}$  $\pi_\mathsf{id\text{-}marin}((\,\sigma_\mathsf{cor='vermelho},\mathsf{Barcos})\bowtie\mathsf{Reservas}\bowtie\mathsf{Marinheiros})$ 

• C9: Encontre os nomes dos marinheiros que reservaram todos os barcos

 $\rho$  (Tempidmarin,  $(\pi_{id\text{-}main,id\text{-}bare}$  Reservas) /  $(\pi_{id\text{-}bare}$  Barcos)) π<sub>nome-marin</sub>(Tempidmarin ⊳⊲Marinheiros)

• C10: Encontre os nomes dos marinheiros que reservaram todos os barcos de nome Interlagos

> ρ (Tempidmarin, (πid-marin,id-barco Reservas) / (πid-barco (σnome-barco='Interlagos'Barcos)))  $\pi_\mathsf{nome\text{-}main}(\mathsf{Template} \bowtie \mathsf{Marinheiros})$

#### Referências

• R. Ramakrishnan e J. Gehrke, *Database Management Systems,* 3a Edição, McGraw-Hill, 2003.